## **VIVOTEK製カメラ使用時の注意点**

※DIGISTOR・ファームウェアver 66-5以下 Dual-Eye 2nd・ファームウェアver 2.0.0.3以下

DIGISTOR (ファームウェアver.66-5以下)またはDual-Eye 2nd (ファームウェア ver.2.0.0.3以下でVIVOTEK製のカメラをご使用になる場合、PCにてカメラに接続し、

**「設定」**→**「ネットワーク」→「ストリーミングプロトコル」→「RTSPタブ」** をご確認ください。

下画像の赤枠内に"**\*1以外"**の構文が記載されている場合は、\*1の構文への変更を行い、 適用後、再度レコーダーにてカメラの設定を入力、適用してください。

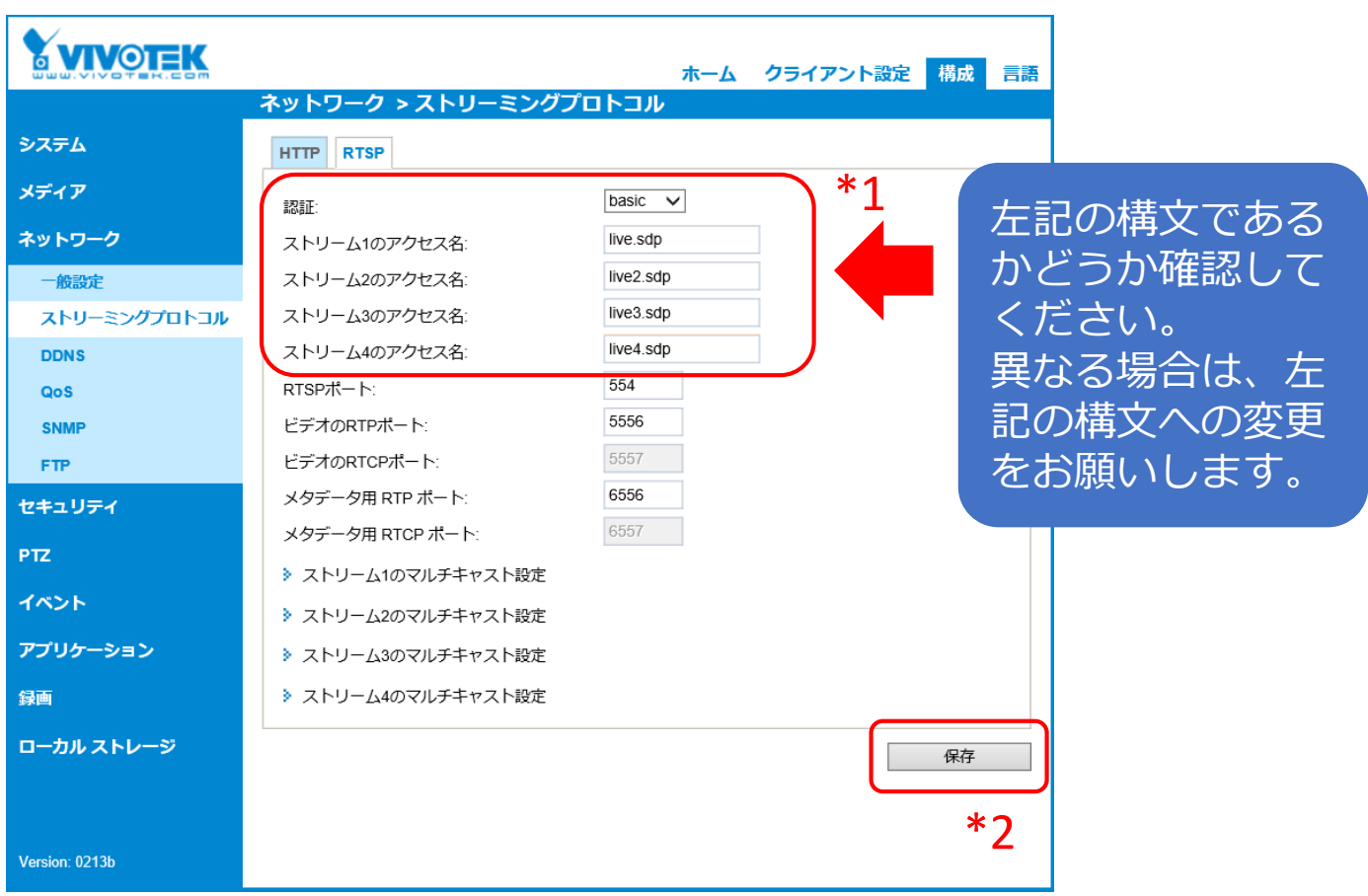

※カメラのファームウェア変更によって上記構文内容が変更されたため、最新のファーム では、DIGISTORで映像配信・録画が開始しない現象が起きます。

**※10月2日出荷分より、DIGISTOR / Dual-Eye 2nd対応用の暫定ファームウェア (DIGISTOR:ver.67-3 / Dual-Eye 2nd:ver.2.0.0.4)を入れて出荷しているた め、基本的には上記設定を変更する必要はございません。**

## **対応カメラは、下記URLのカメラ対応リストをご参照ください。** http://www.rodweb.co.jp/products/digi/1904\_fw66camlist/VIVOTEK.pdf

作成日:2019年10月2日